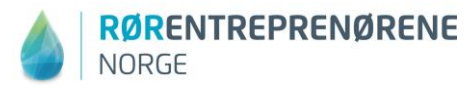

## **Kalkulasjon og anbudsberegning – generelt og bruk av RS kalk/Cordel**

## **Program 1. dag**

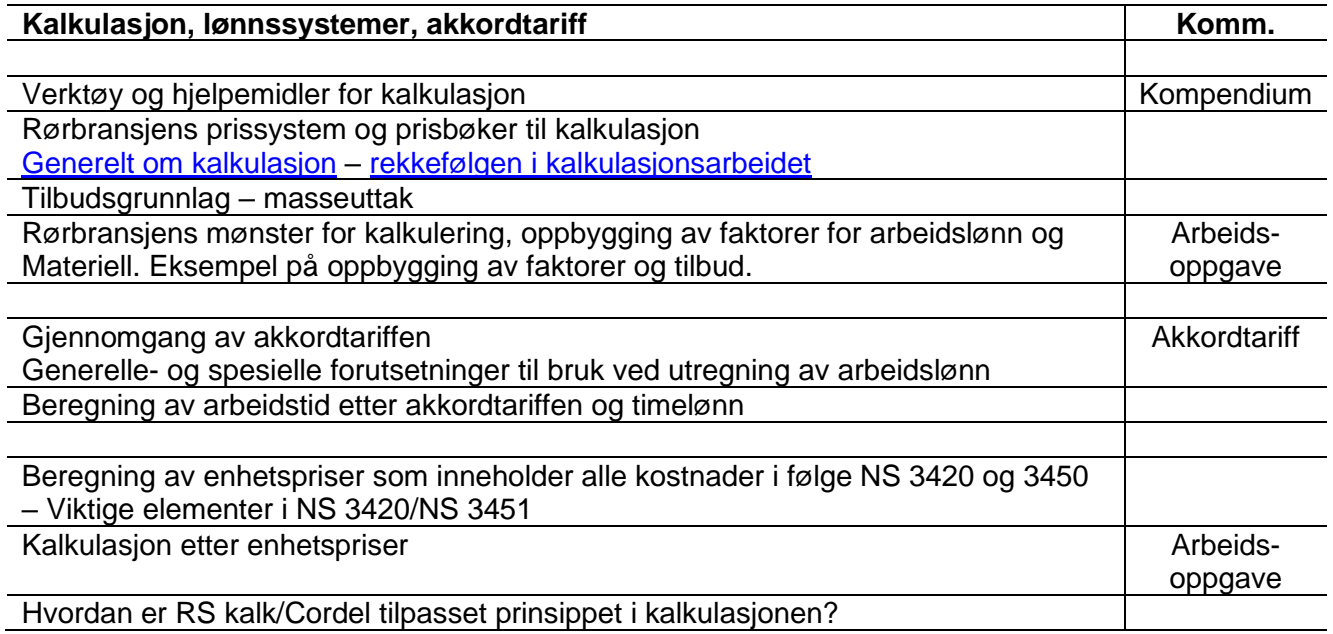

## **Program 2. dag**

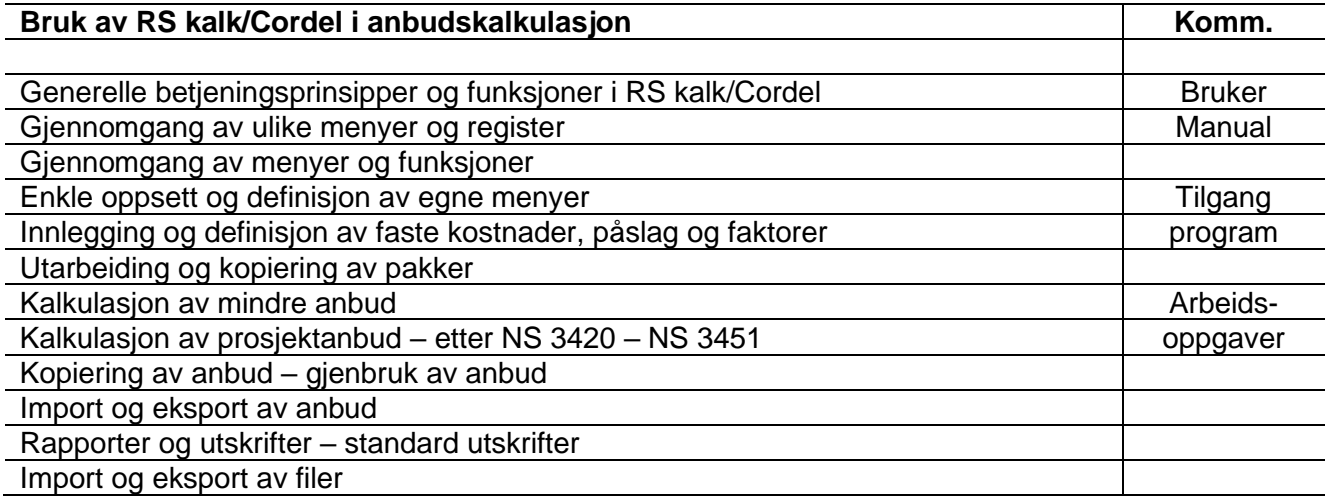